# **Proview**

# The Essentials Course Outline

## **Session Objectives**

The purpose of this session to:

- Provide an overview of the ProView eReader application
- Demonstrate the essential research skills required to search, browse and retrieve content

#### **Learning Outcomes**

On completion of the session the participant will be able to:-

- Locate Resources on the Proview Library
- Browse the Table of Contents to establish coverage, currency and content available.
- Access Legislation from the Alphabetical List of Legislation
- Conduct a topic based search result across a publication
- Navigate results
- Link to WLNZ Cases (Where applicable)
- Create and Share Content
- Annotate text within a publication including highlighting, adding a note and bookmarking.
- Assign titles to colour labels/folders for your annotations.
- Access the History tool to navigate back and forth.
- Access Help and support materials.
- Customise ProView options such as Font, Text Size, Line Spacing.

### **Session Duration**

Approximately 30 to 40 minutes.

#### **Session Delivery Methods**

Internet (Webex/Telephone) - This training method is ideal for individuals or groups whom or that are based remotely or where face to face training is not possible.

Note: The Webex session allows you to view the trainer's computer screen as they show you how to access your subscription. At no time does the trainer access your computer.

### **Learning Materials**

ProView - Quick Guide

### **Training Specialist – Elizabeth Odom**

A Thomson Reuters Training Specialist will conduct the session. Elizabeth may be contacted by email on [Elizabeth.Odom@thomsonreuters.com](mailto:Elizabeth.Odom@thomsonreuters.com)

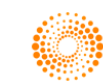